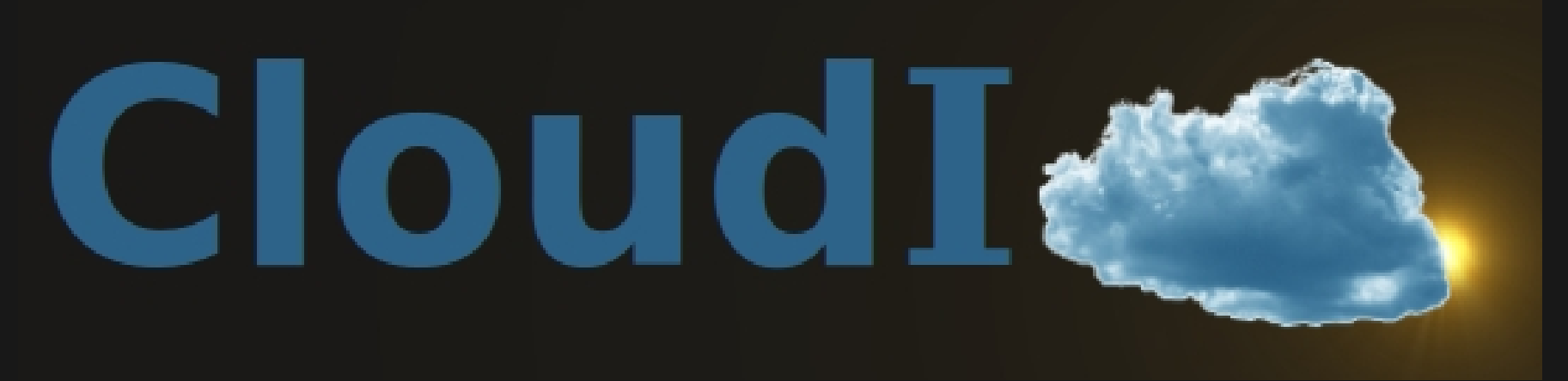

#### **A Cloud as an Interface ErLounge, Vancouver BC June 2nd 2011 to All Your Source Code!**

**Michael Truog mjtruog@gmail.com**

### What Is Cloudl?

- A flexible application server that supports:
	- Many programming languages
	- Many messaging buses
	- Many databases
	- Scalable process management
	- Fault-tolerance with process isolation
- A Private Cloud Computing Solution
- A Scalable Server for Public Deployment of Online Services

# Why Use CloudI?

- To make source code more scalable
- To manage unstable source code that offers critical functionality
	- Provide a method to migrate away from a dependency on unstable source code
- To reuse source code from diverse programming languages
- To simplify development with a flexible integration framework

## What Is CloudI For?

- Event Handling
	- Websites, Games, ...
- Data Processing
	- Text processing, numerical computations, ...
- System Integration
	- Data routing, access control, ...

### How To Develop A CloudI Service

- The CloudI API with: Ruby, Python, C/C++, Java or Erlang
	- Service Messaging: send sync, send async, recv async, mcast async publish
	- Service Advertising: subscribe, unsubscribe
	- Service Message Result: return, forward
- Passively accepts incoming service messages to resources (names) advertised by the service

### How To Develop A CloudI Service...

- A service name prefix is provided by the service configuration, along with thread count and process count
- All subscribe API calls specify a service name suffix, so many destinations within a single service share a common service name prefix
- All service messaging utilizes the complete service name as a destination
- Service messages are automatically loadbalanced based on the sending service's config

# **Configuration**

- Dynamic configuration is supported by the CloudI Job API
	- Accessible by JSON-RPC, HTTP, and services
- Access Control Lists (ACL) specify service name destination prefixes that are explicitly allowed or denied (affects sending)
- Service command line, restart characteristics, threads, processes, ACLs, load-balancing, etc., is all defined as a Job to execute

### Integration Considerations

- Databases, HTTP, ZeroMQ, etc., integration occurs with separate Erlang CloudI services
- No data format or type is enforced for incoming service messages
	- Non-Erlang (i.e., external) service messages are received as binary data
- ACL definitions can easily isolate a service
- Global data can be stored within a database
- External source code uses service messaging for input and output (stdout and stderr get logged)

# Migration To CloudI

- 1) Develop or modify source code to create a service that handles input as service messages and returns output
- 2) Add service configuration to create the Job based on load-balancing, fault-tolerance, isolation (ACL), and capacity requirements
- 3) Any source code that is a scalability bottleneck can be gradually migrated to Erlang as a separate service using the same service name

# More Information

- Frequently Asked Questions <http://cloudi.org/faq.html>
- Mailing List <http://groups.google.com/group/cloudi-questions>
- CloudI Expert mjtruog@gmail.com

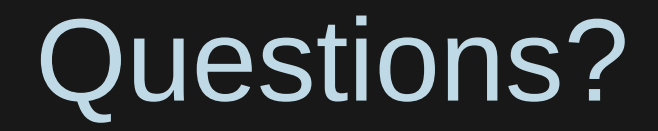